# **État des Entrées/Sorties de Cast3M**

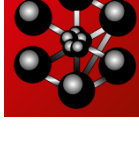

Altair

Innovation Intelligence®

#### **Clément BERTHINIER**, Ingénieur Projet (Ph.D.)

Club Cast3M 2013

28/11/2013

#### **Bilan global des E/S dans Cast3M**

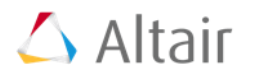

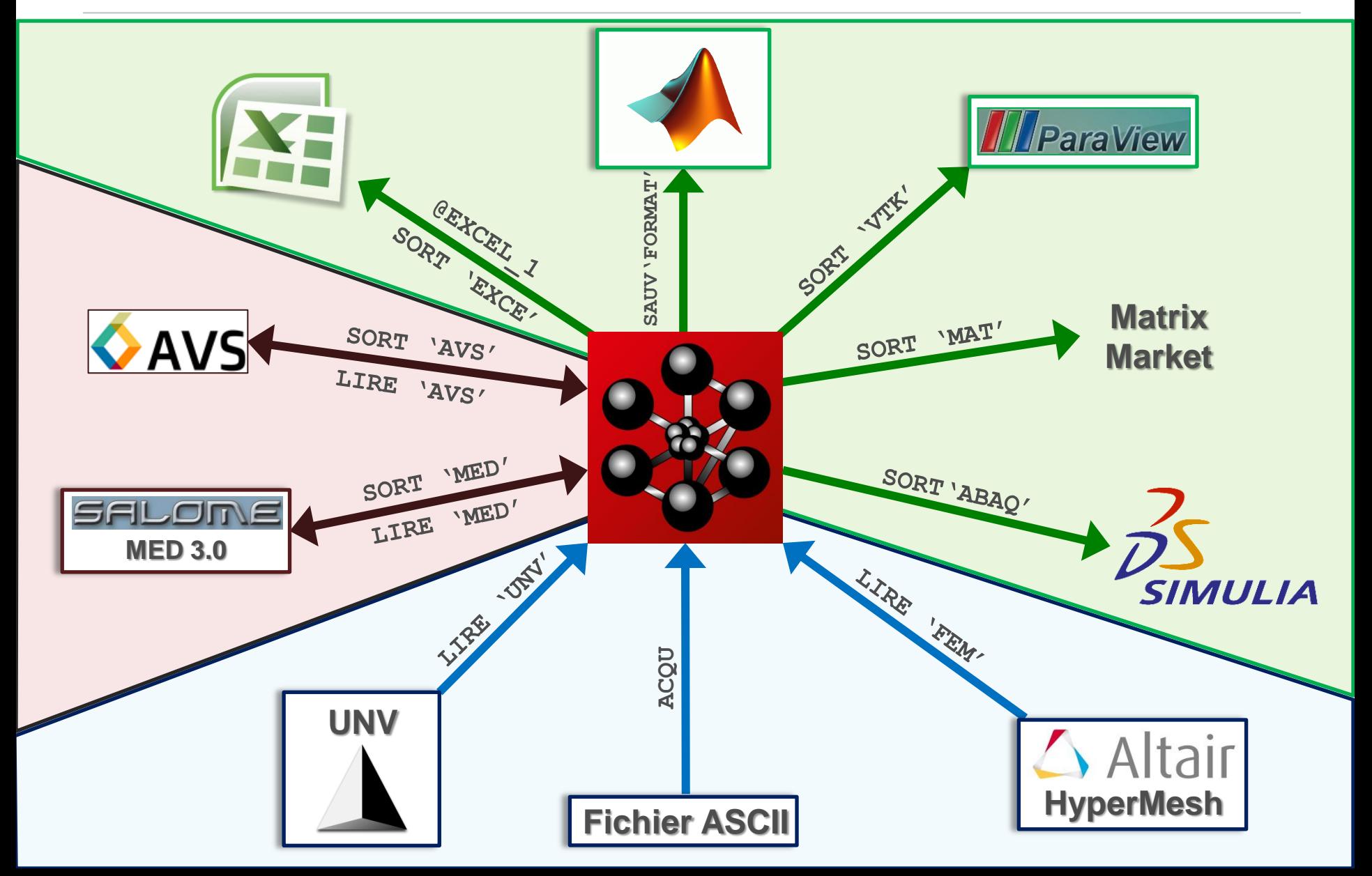

# **Directive SAUV/REST'FORMAT'**

- **Lecture / écriture d'OBJETS** de Cast3M au format **ASCII**
	- Sauvegarder des **OBJETS** Cast3M au format ASCII
		- \* Sauvegarder dans le fichier '**Fichier.sauv**' OPTI SAUV 'FORMAT' '**Fichier.sauv**';

```
SAUV OBJET;
```
• Restaurer des **OBJETS** Cast3M sauvés avec l'option 'FORMAT'

```
* Pour lire dans le fichier 'fort.4'
OPTI REST 'FORMAT' 4;
* Pour lire dans le fichier 'Fichier_Cast3M.sauv'
OPTI REST 'FORMAT' 'Fichier_Cast3M.sauv';
```
\* Lecture des **OBJETS** contenus dans le fichier REST;

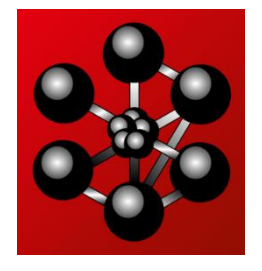

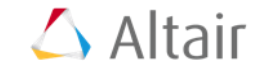

### **Directive SAUV/REST'FORMAT'**

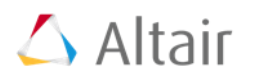

#### • **Restaurer dans MATLAB les OBJETS Cast3M sauvés avec l'option 'FORMAT'**

- Alternative pour du Post-Traitement de données
- Restitution simple des fichier sauvés avec l'option 'FORMAT'
- 

MAILLAGES CHPOINT **TABLE** REEL ENTIER LOGIQUE MOT LISTREEL LISTENTI LISTMOT EVOL

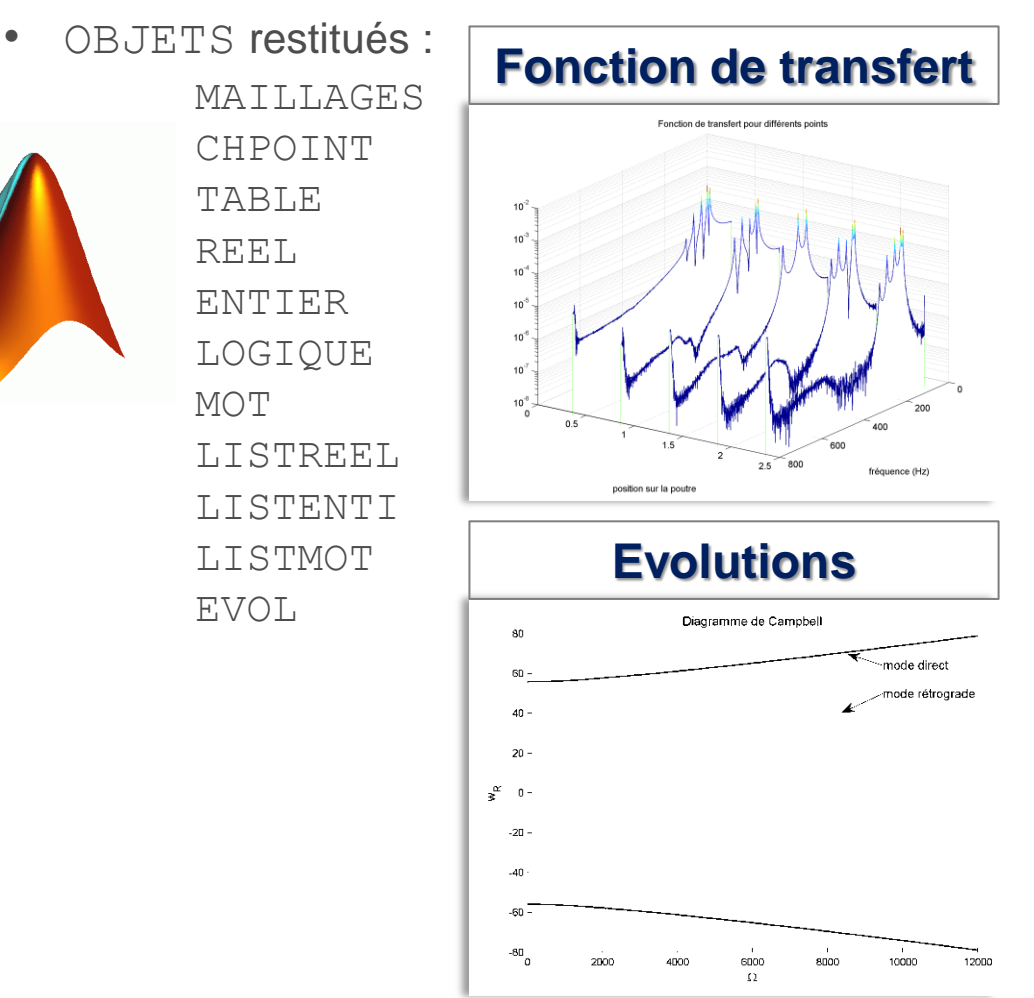

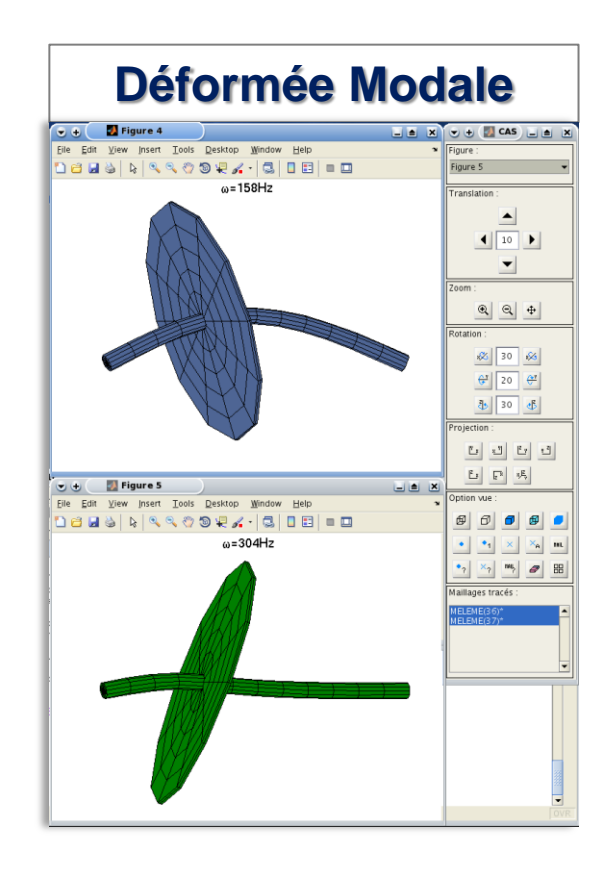

Fichier 'Test ACOU.txt'

# **Opérateur ACQUERIR (ACQU)**

• **Lecture dans un fichier de données** (Coordonnées de nœuds par exemple)

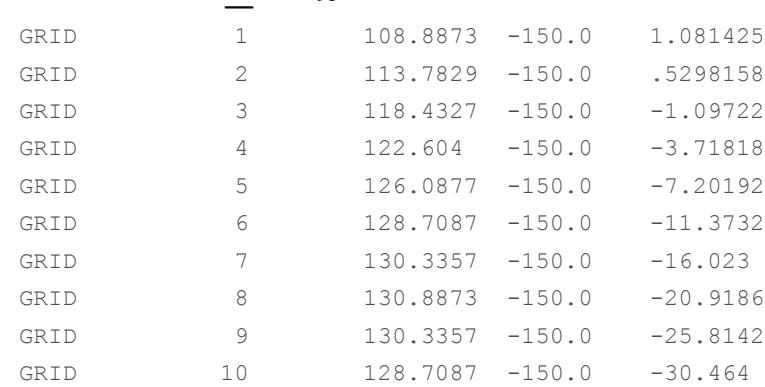

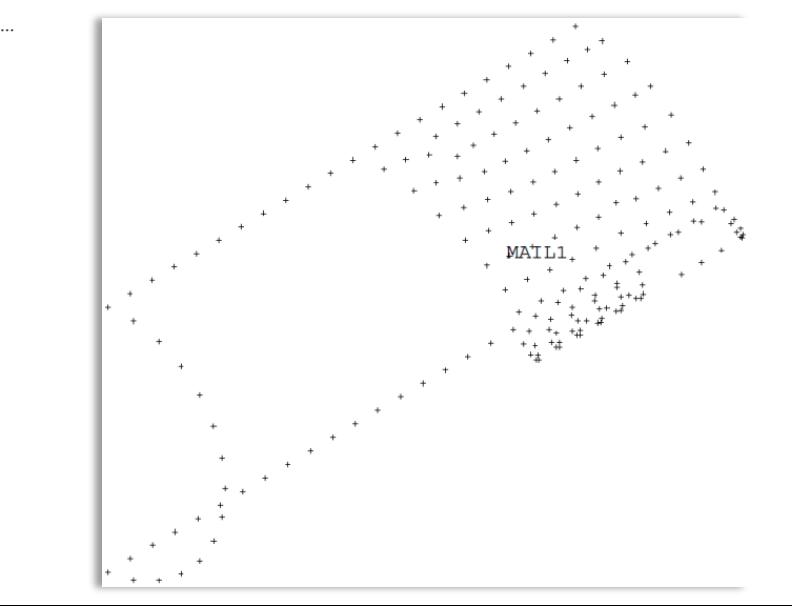

# $\triangle$  Altair

• **Lire ces données dans Cast3M**

OPTI DIME **3** ELEM POI1; OPTI ACQU 'Test\_ACQU.txt';

**REPE** SURLIGN **200**; ACQU MOT1 IDNO X Y Z; SI (EGA (TYPE MAIL1) 'MOT');  $MATLI = POINT X Y Z;$  SINON; MAIL $1$  = MAIL $1$  ET ( POINT X Y Z ); FINSI; **FIN** SURLIGN; TRAC MAIL1;

#### • **Limitation :**

- Connaitre le nombre de lignes exact a acquérir sinon **ACQU** renvoie une erreur de niveau 4
- **Solution** placer manuellement une balise en début / fin de fichier

#### **Opérateur EXTE**

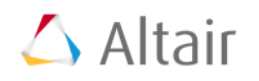

- **Appel d'une commande extérieure à Cast3M**
	- \* Pour appeler la commande '**commande**' avec des arguments TAB1 = EXTE 'commande' Arg1 Arg2 'RC'; (RC  $\rightarrow$  Retour chariot)
	- TAB1 contient la sortie Standard de la commande lancée
	- Lancer Cast3M (penser à changer de répertoire  $\mathbb{O}$   $\rightarrow$  fort.3)
	- Lancer un autre programme (chainage)

#### **Opérateur LIRE 'UNV'**

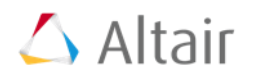

- **MAILLAGES** au format ASCII **UNV** (Lu et Ecrit par **Gmsh, Salome, HyperMesh**)
	- Lecture dans Cast3M des fichier UNV
		- \* Pour lire dans le fichier '**fichier.unv**' TAB1 = LIRE 'UNV' '**Ficher.unv**';
	- Contenu de **TAB1 :**

TABLE de pointeur 2120077

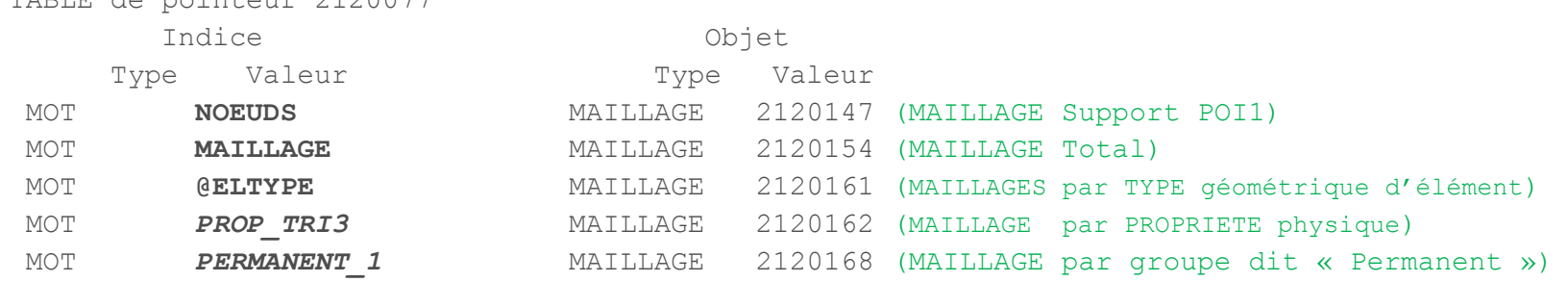

- Exemple de fichier au format UNV fait sur GMSH fourni par **Laurent GORNET de GeM** (Ecole Centrale de Nantes)
	- \* Poutre en I pour des calculs en RDM

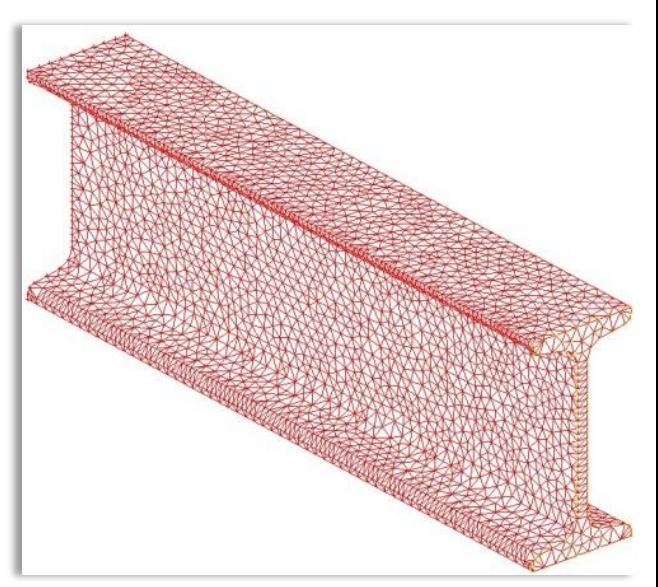

# **Opérateur LIRE / SORT 'AVS'**

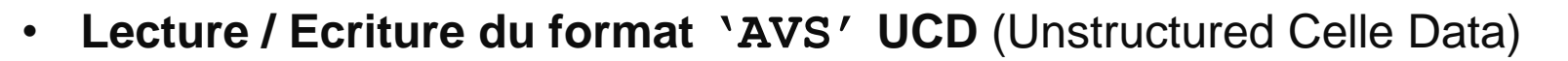

• Ecriture de **MAILLAGES, CHPOINT, MCHAML**

```
* Pour sortir dans le fichier 'Ficher.avs'
OPTI SORT 'Ficher.avs';
SORT 'AVS' OBJET1 'TEMP' 2.0 ; (Sort OBJET1 associé au Temps 2.0)
```
• Lecture de **MAILLAGES**, **CHPOINT, MCHAML**

```
* Pour lire dans le fichier 'Ficher.avs'
OPTI LECT 'Ficher.avs';
```
\* Lecture de tous les objets du fichier TAB1 = LIRE 'FEM' '**Ficher.avs**' ;

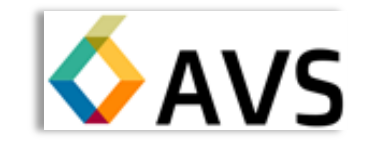

 $\triangle$  Altair

#### • **Contenu de TAB1 :**

TABLE de pointeur 2120077

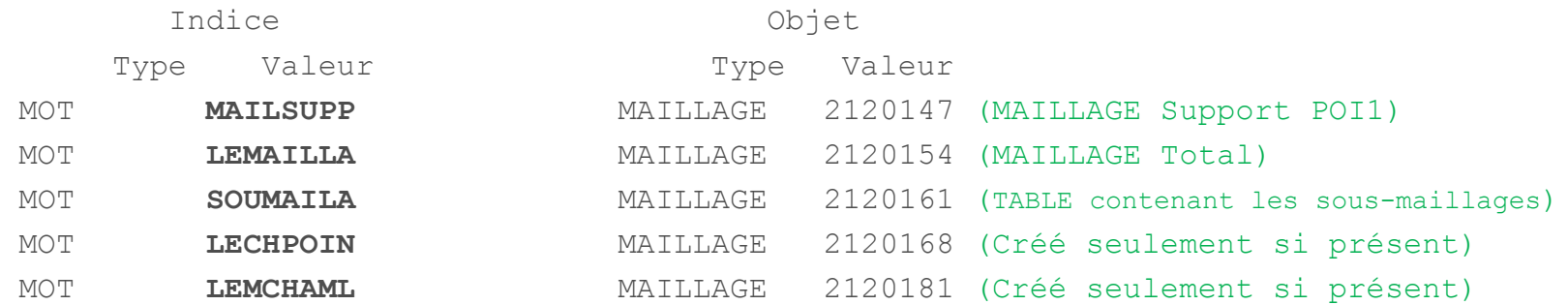

#### **Opérateur SORT 'VTK'**

- **Ecriture du format** '**VTK'**
	- Ecriture de **MAILLAGES, CHPOINT, MCHAML**
		- \* Pour sortir dans le fichier 'nom\_fichier'

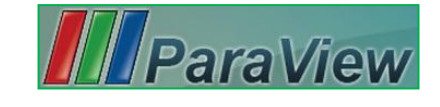

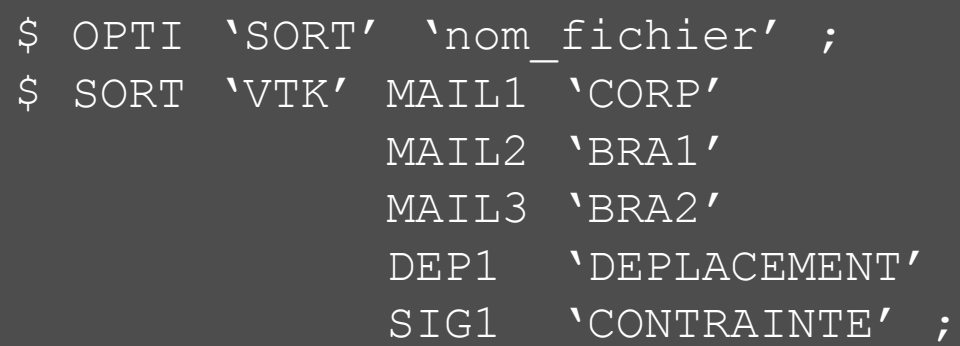

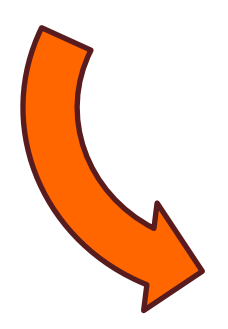

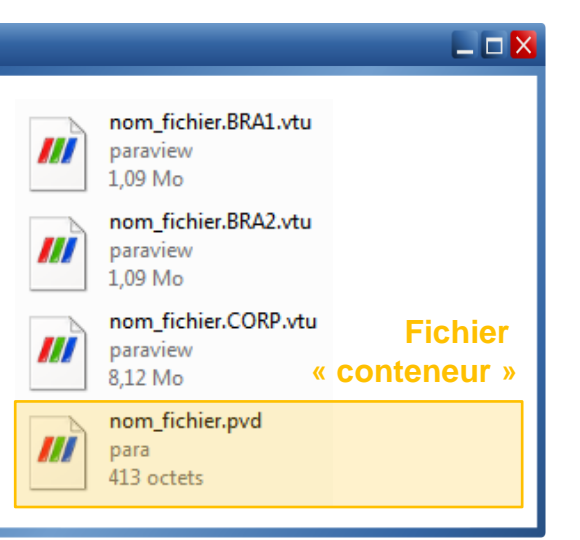

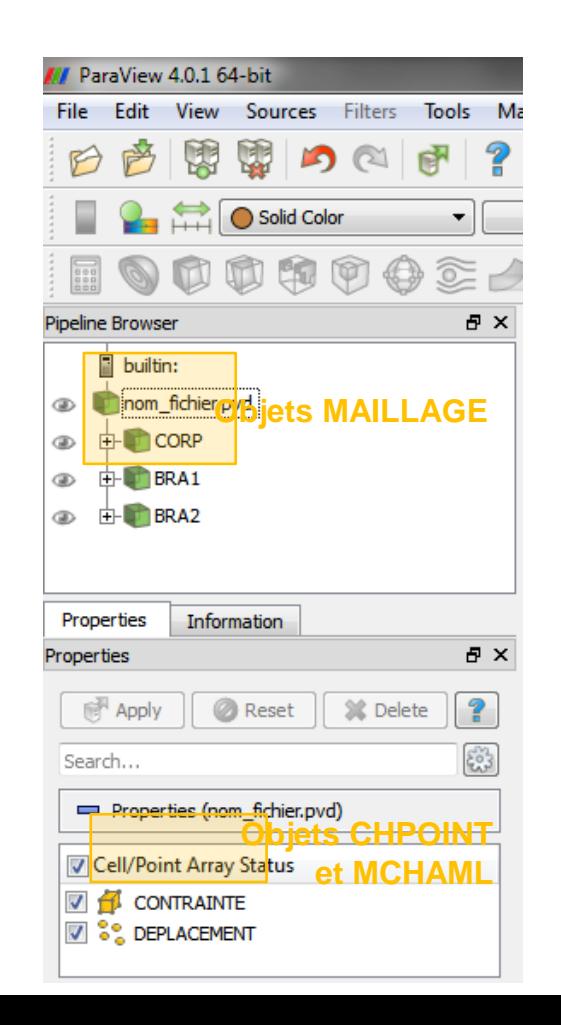

# $\triangle$  Altair

#### **Opérateur SORT 'VTK'**

# $\triangle$  Altair

• **Ecriture du format** '**VTK'**

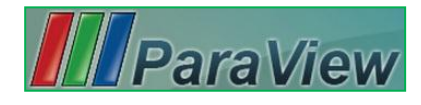

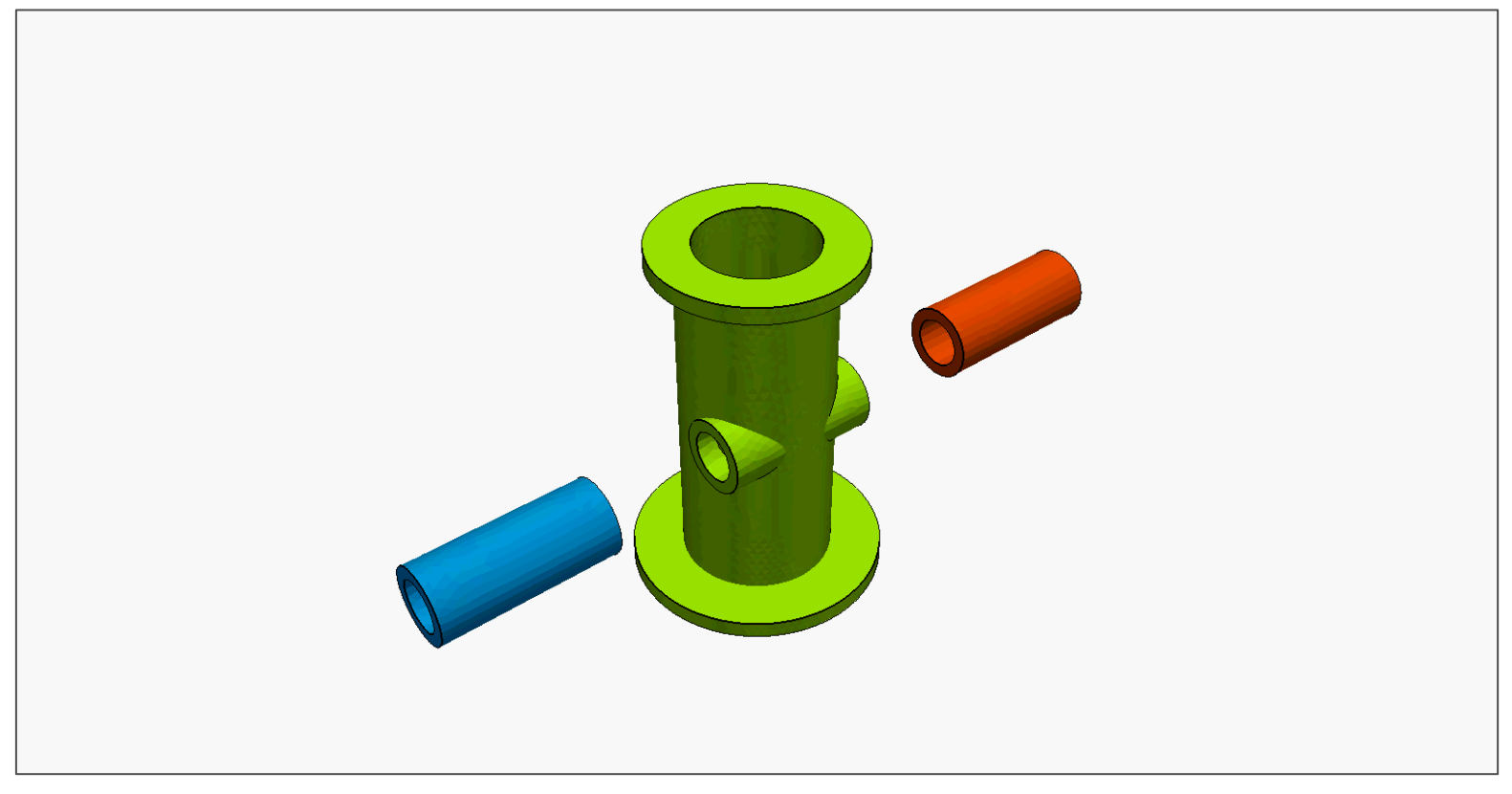

**Gain d'espace disque (facteur ≈7) grâce au format binaire**

**Accepte la majorité des éléments linéaires et quadratiques**

**Groupement sous un même .pvd de plusieurs maillages et/ou pas de temps**

**Possibilité de sortir un nombre quelconque de CHPOINT et/ou MCHAML**

# **Directive LIRE / SORT 'MED'**

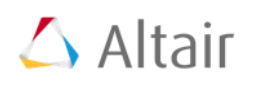

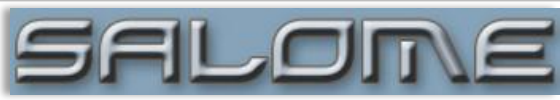

- **Format MED 2.3** (lisible jusqu'en 2012)
	- Restructuration du Format MED en 2013
	- Mise à jour nécessaire

Maillage d'un bloc de ciment (23,5 x 10<sup>6</sup> éléments)

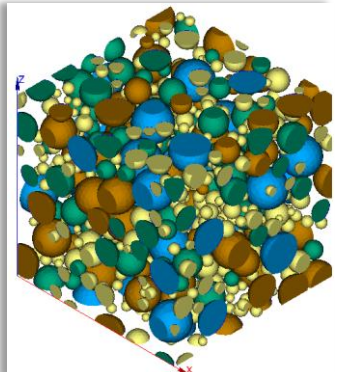

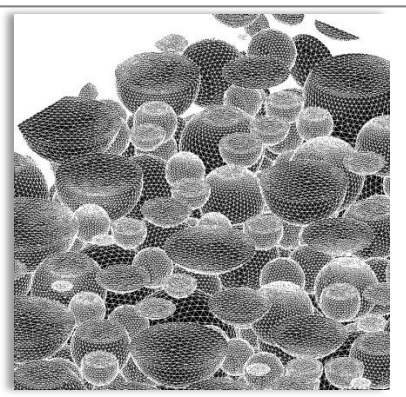

- **Format MED 3.0** (Développement en cours sur LINUX  $\rightarrow$  Cast3M 2014)
	- Ecriture de **MAILLAGES**, **CHPOINT, TABLE** (Structure de PASAPAS) \* Ecriture de l'**OBJET1** dans le fichier '**Ficher.med**' OPTI SORT **'Ficher.med'**; SORT 'MED' OBJET1 ;
	- Lecture de **MAILLAGES** et de **CHPOINT**

```
* Lecture de la famille de nom 'MOT1' dans le fichier 'Ficher.med' 
LIRE 'MED' 'Fichier.med' MOT1 ;
```
- Lu et écrit par **SALOME** (Logiciel **Pré- Post-traitement** open-source )
- Plateformes supportées : **Linux**, **Windows**
- Exécutables et sources téléchargeables sur le site <http://www.salome-platform.org/>

#### **Opérateur LIRE 'FEM'** 1/3

• **Format FEM d'OptiStruct** (profil de ALTAIR HyperMesh )

- Temps de développement en Esope Départ d'une source existante (Lecture du format AVS ou VTK par exemple) 10 jours de travail en partant de zéro (Fortran et Esope inconnu au départ)
- Lecture de **MAILLAGES** dans un fichier ASCII

\* Pour lire dans le fichier 'Ficher.fem' TAB1 = LIRE 'FEM' '**Fichier.fem**' ;

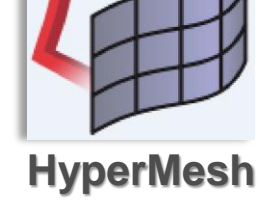

 $\triangle$  Altair

 $\triangle$  Altair

• Contenu de **TAB1** :

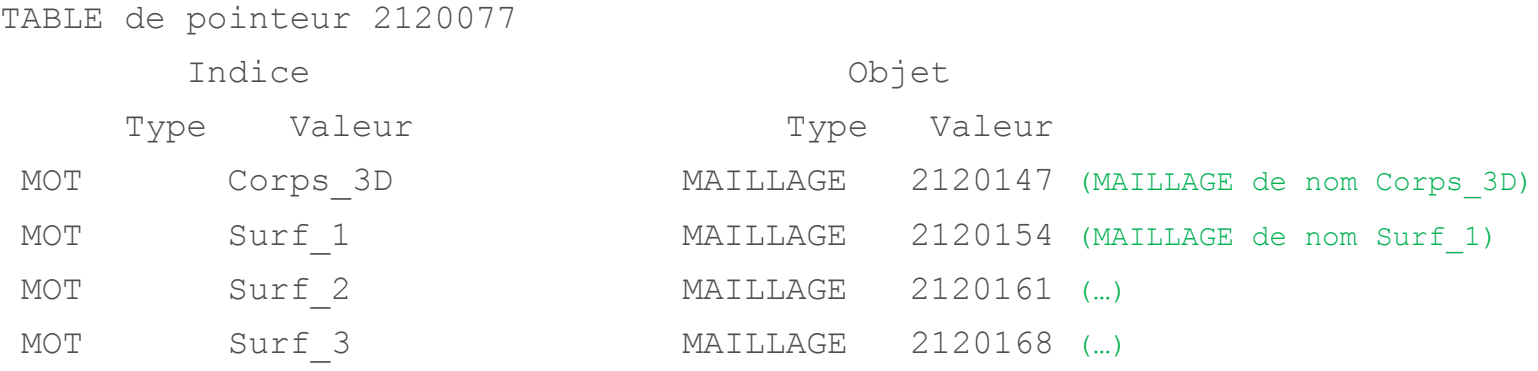

#### **Les objets nommés dans HyperMesh sont fidèlement retrouvés dans Cast3M**

• **HyperMesh en Bref**

### **Opérateur LIRE 'FEM'** (Démo) 2/3

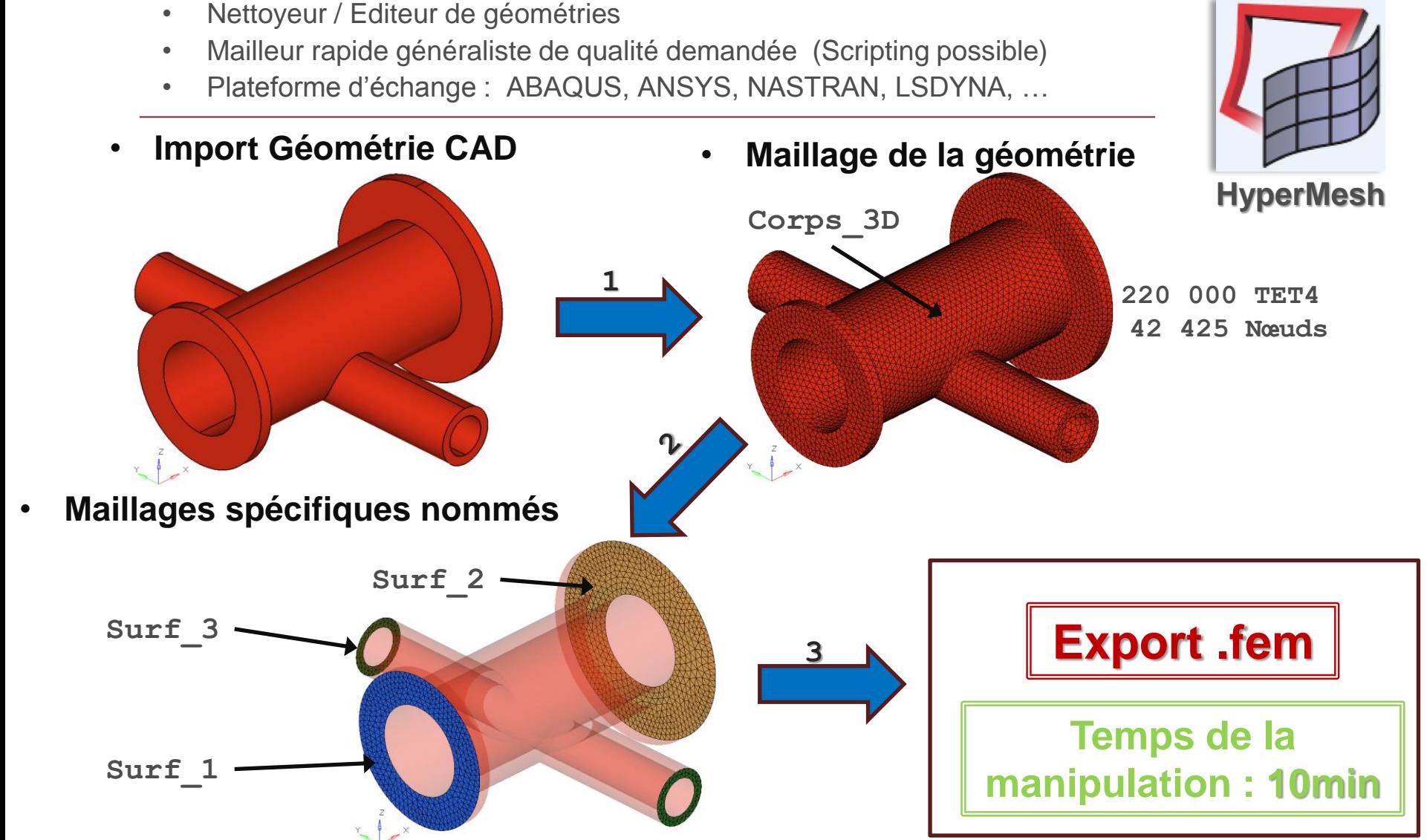

 $\triangle$  Altair

#### **Opérateur LIRE 'FEM'** (Démo) 3/3

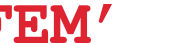

- **Passage dans Cast3M** 
	- Restitution du maillage
	- Modèles
	- Matériaux
	- Conditions aux Limites
	- Rigidité
	- Chargement
	- **Résolution**
	- **Post-Traitement**

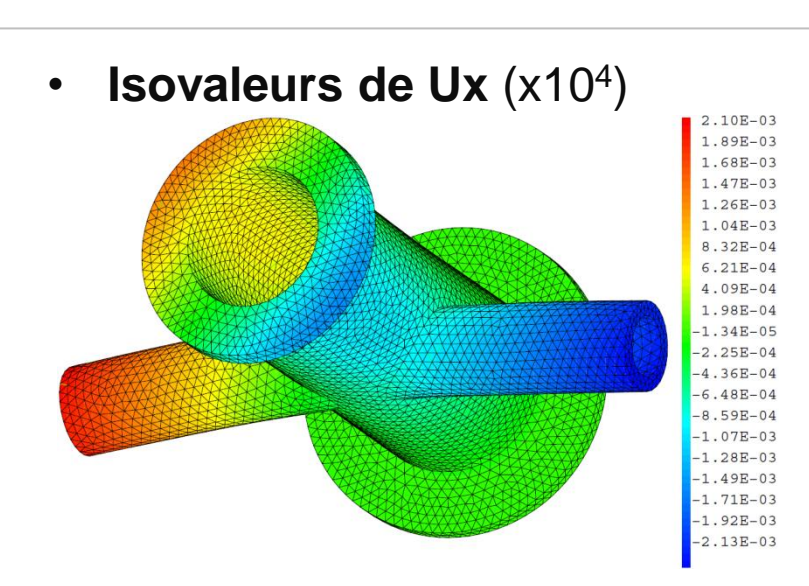

 $\triangle$  Altair

• **Isovaleurs de Von-Mises**

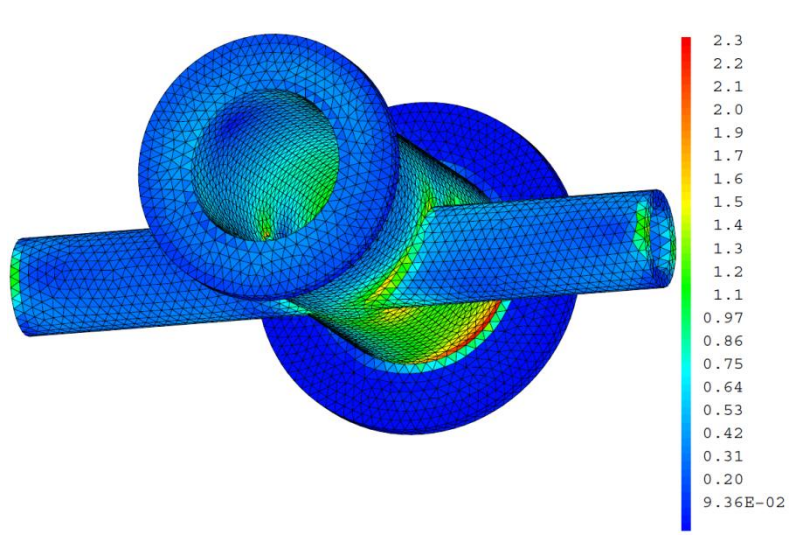

#### **Perspectives**

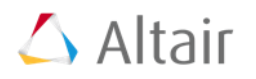

- **Lecture écriture Format MED 3.0**
	- En cours de développement  $\rightarrow$  Cast3M 2014
- **Lecture du Format 'FEM'**
	- Modèles
	- Matériaux
	- Conditions aux limites usuelles (Blocages, Forces, Pression, Relations)
- **Ecriture du Format 'H3DASCII'**
	- Post-Traitement **MAILLAGES**, **CHPOINT**, **CHAMLM**
- **Formats de lecture / écriture souhaités**
	- Discussion libre
	- Amélioration de l'opérateur ACQU pour lire des lignes plus longues